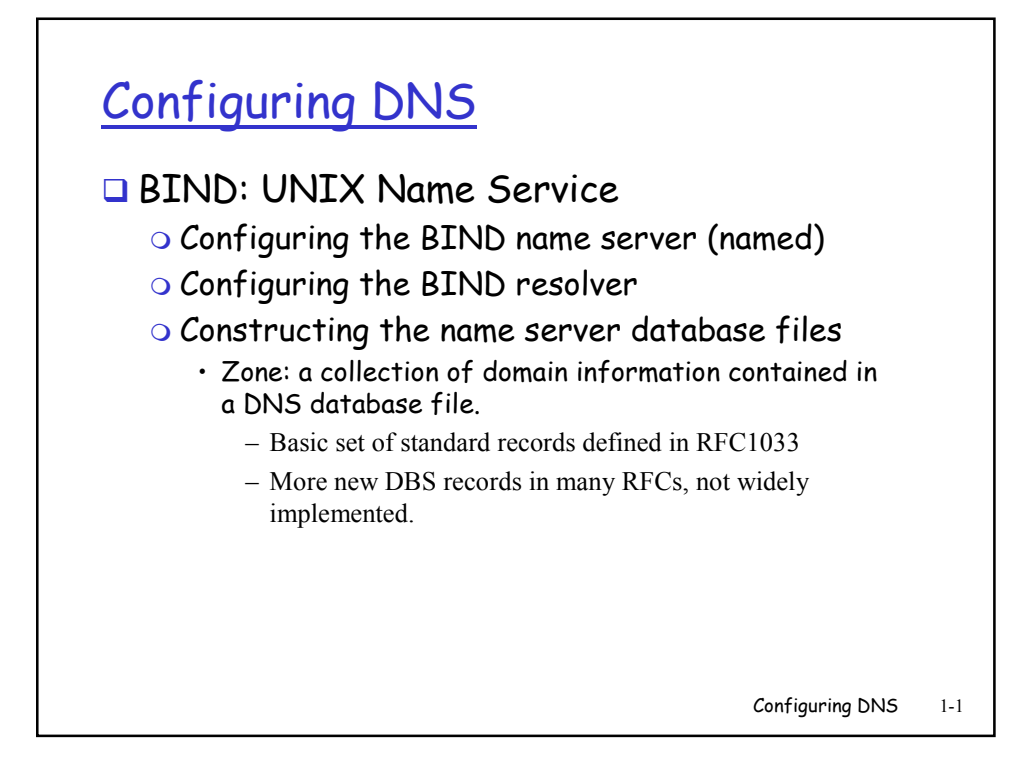

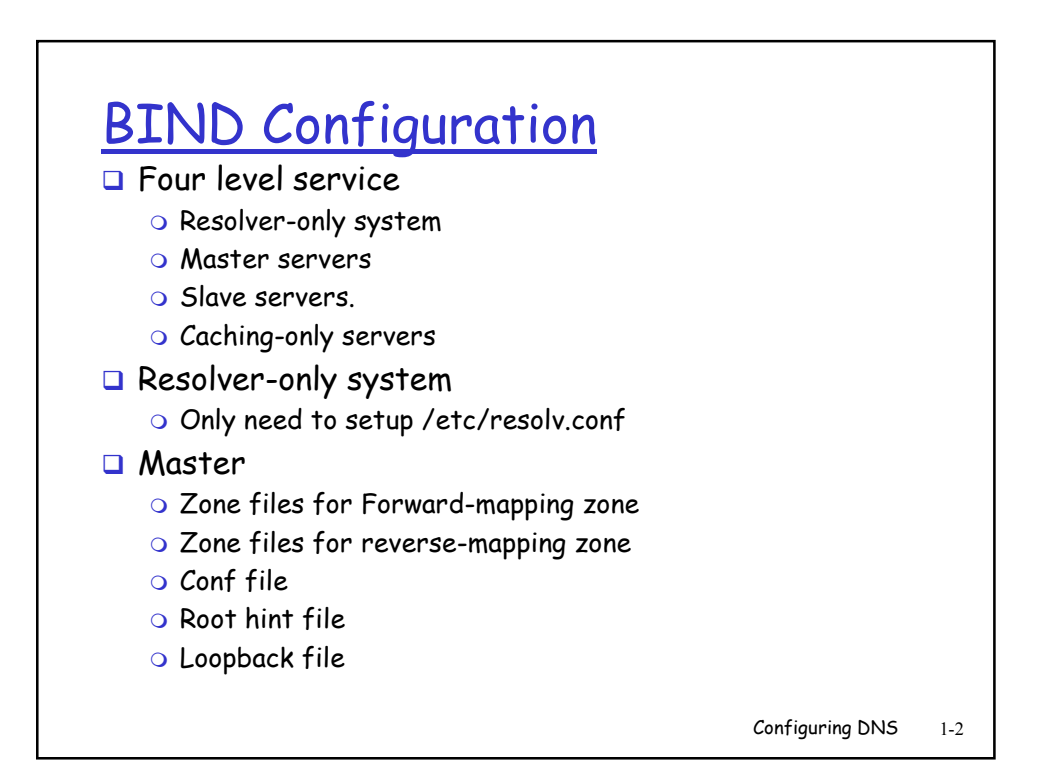

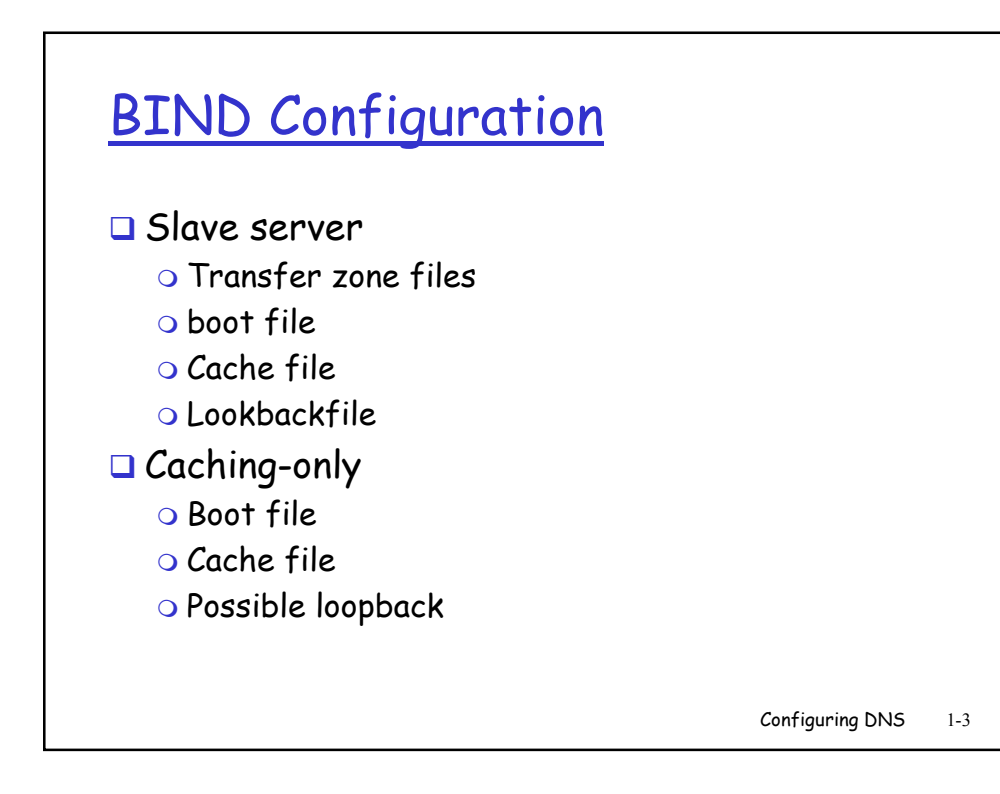

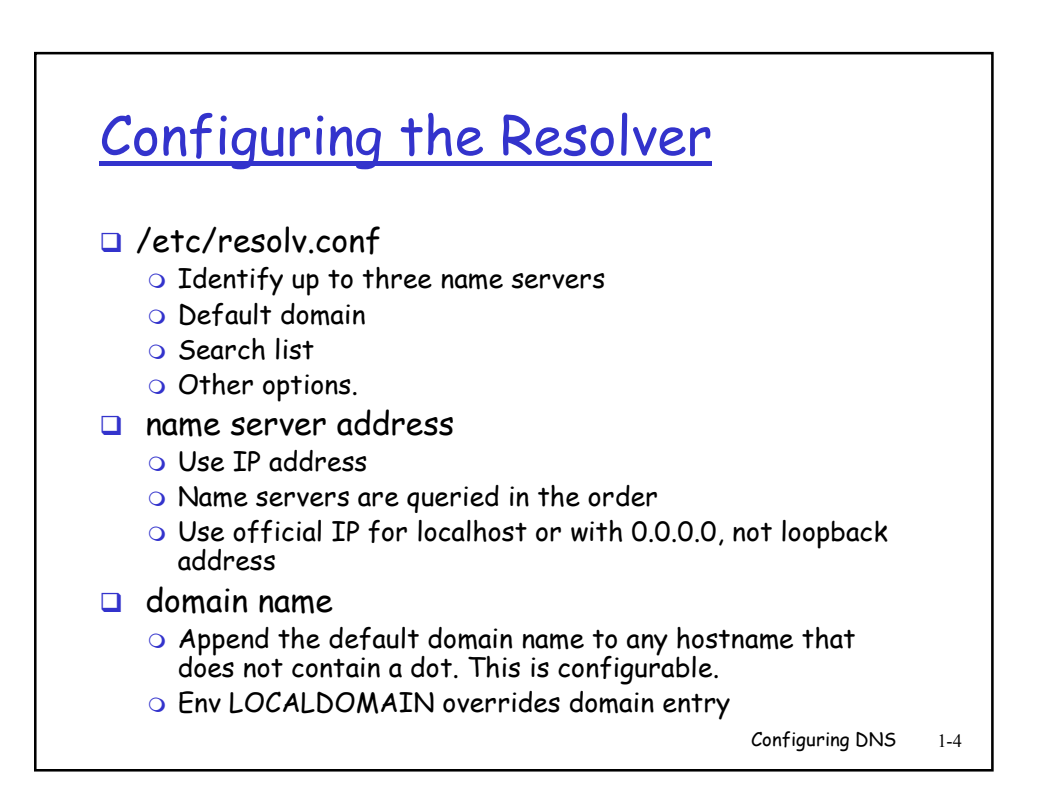

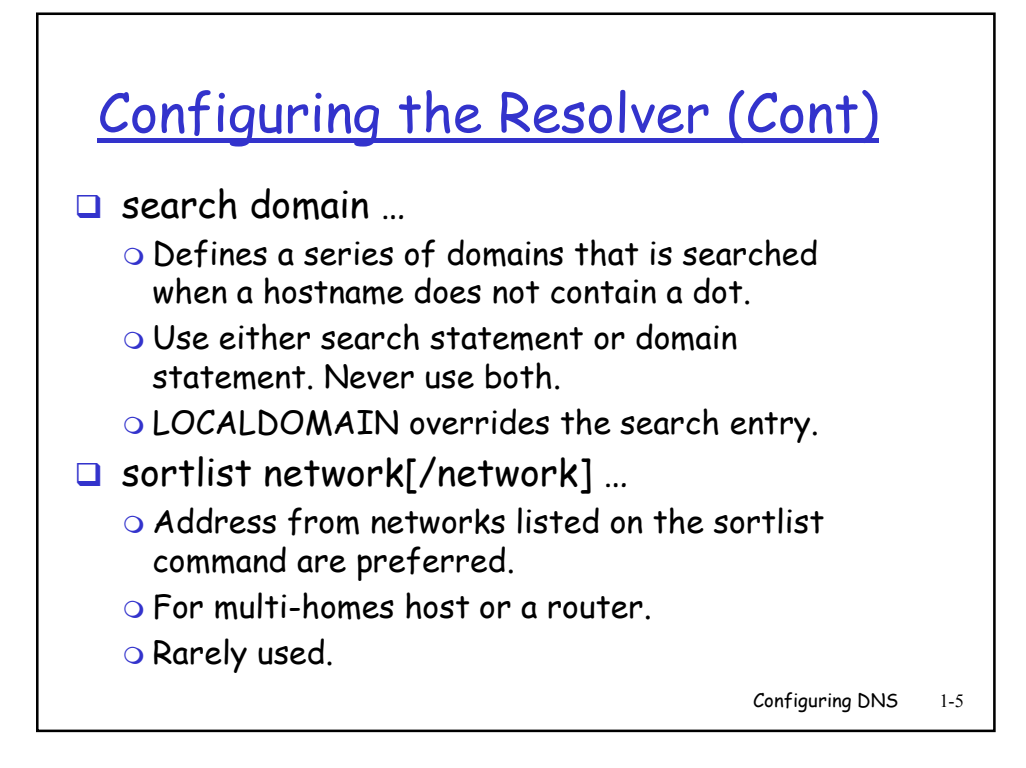

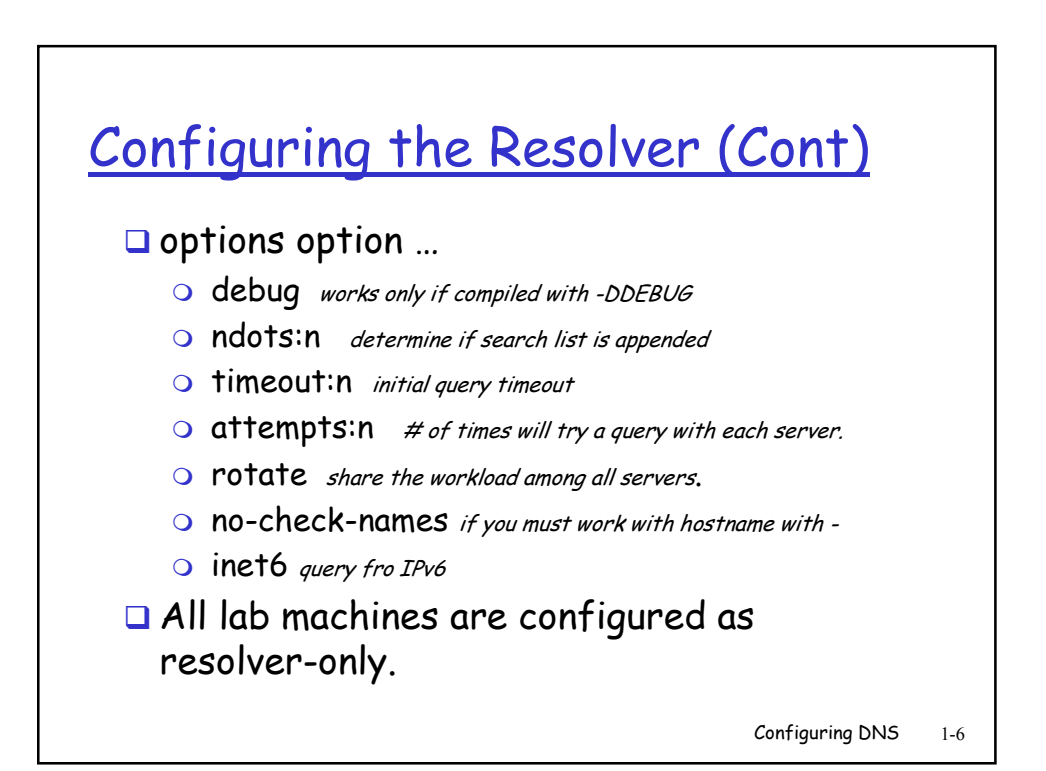

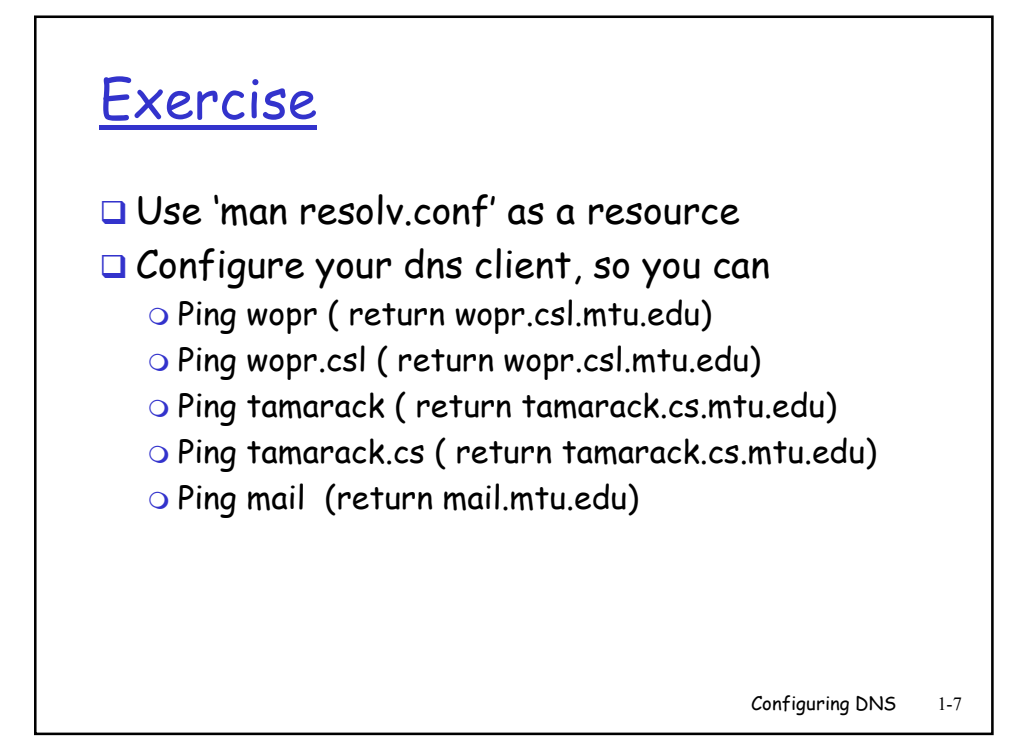

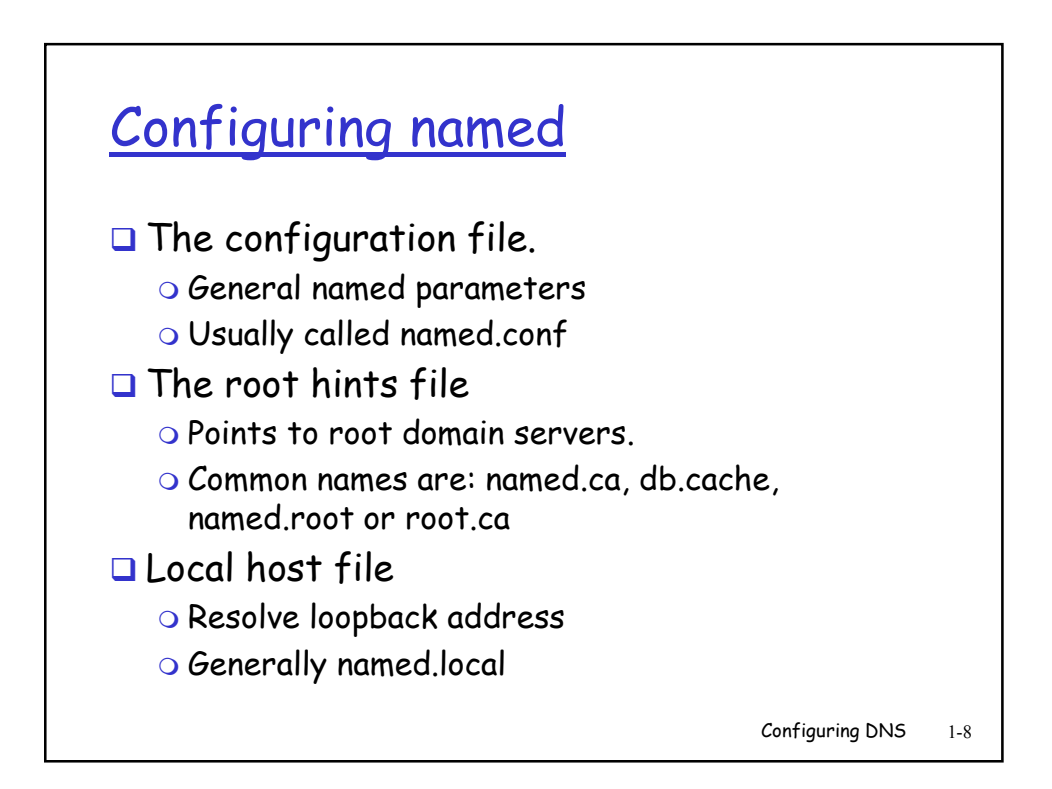

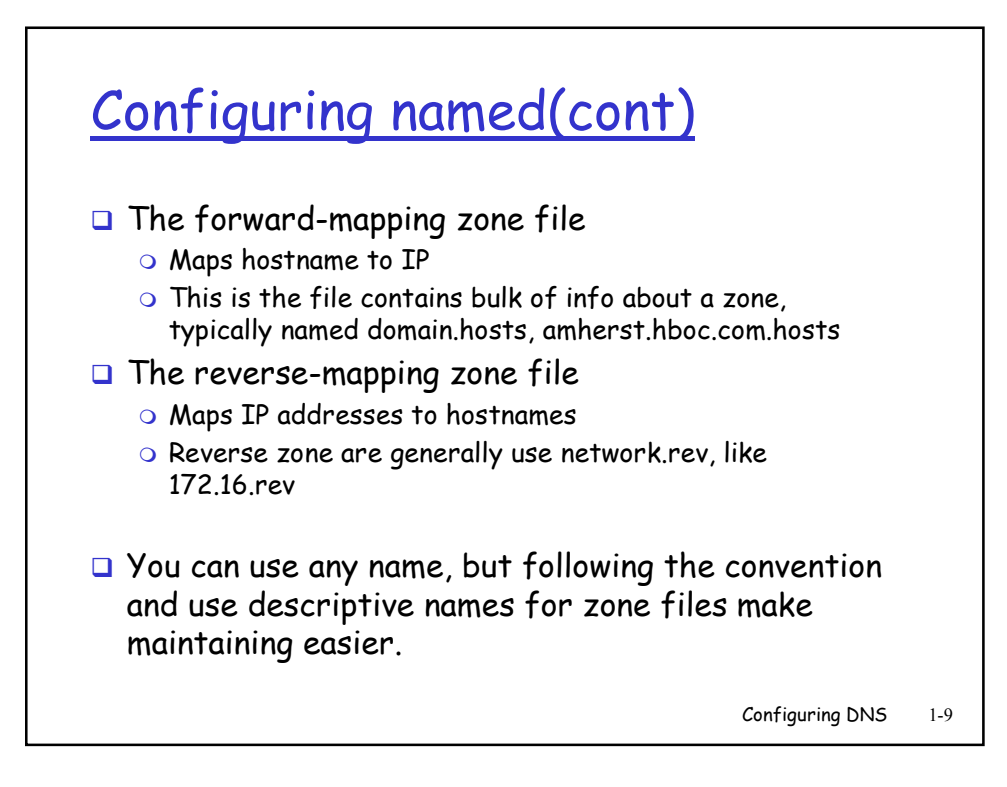

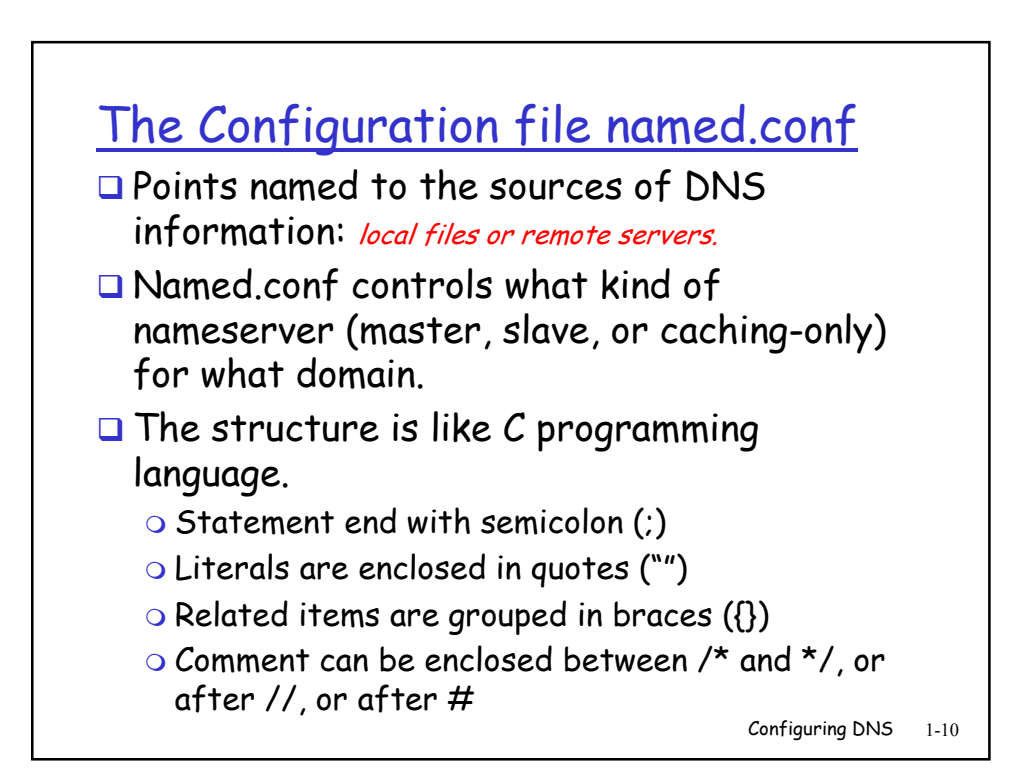

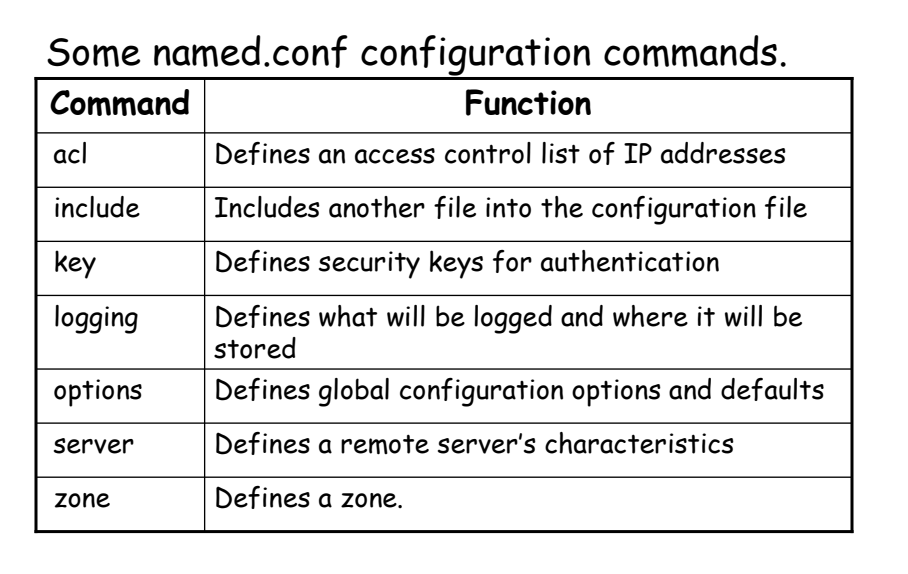

Notes; See Appendix C for more detailed info.

Configuring DNS 1-11

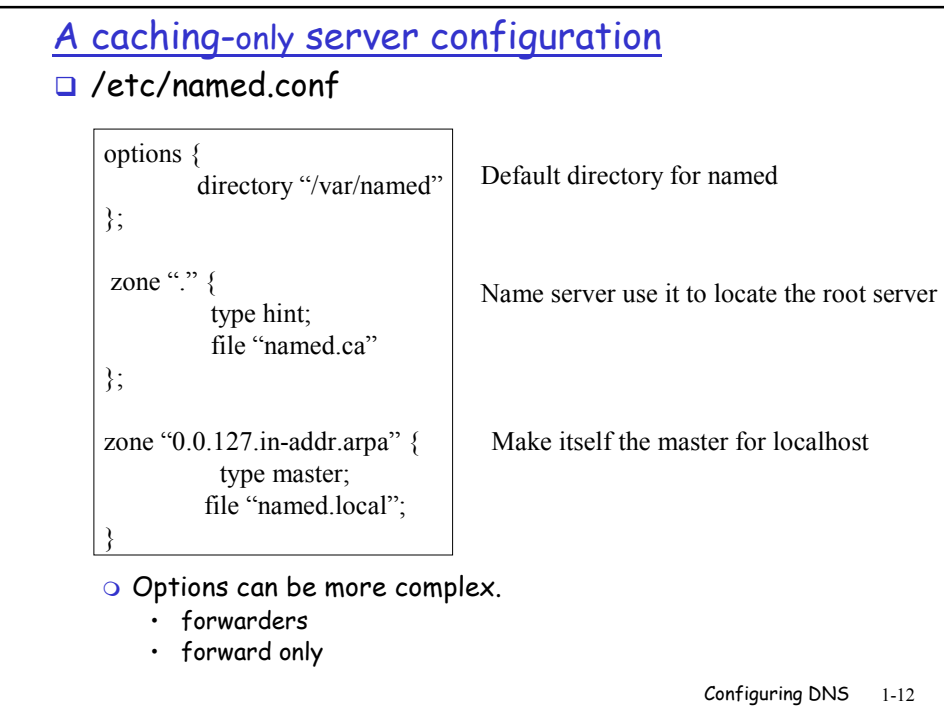

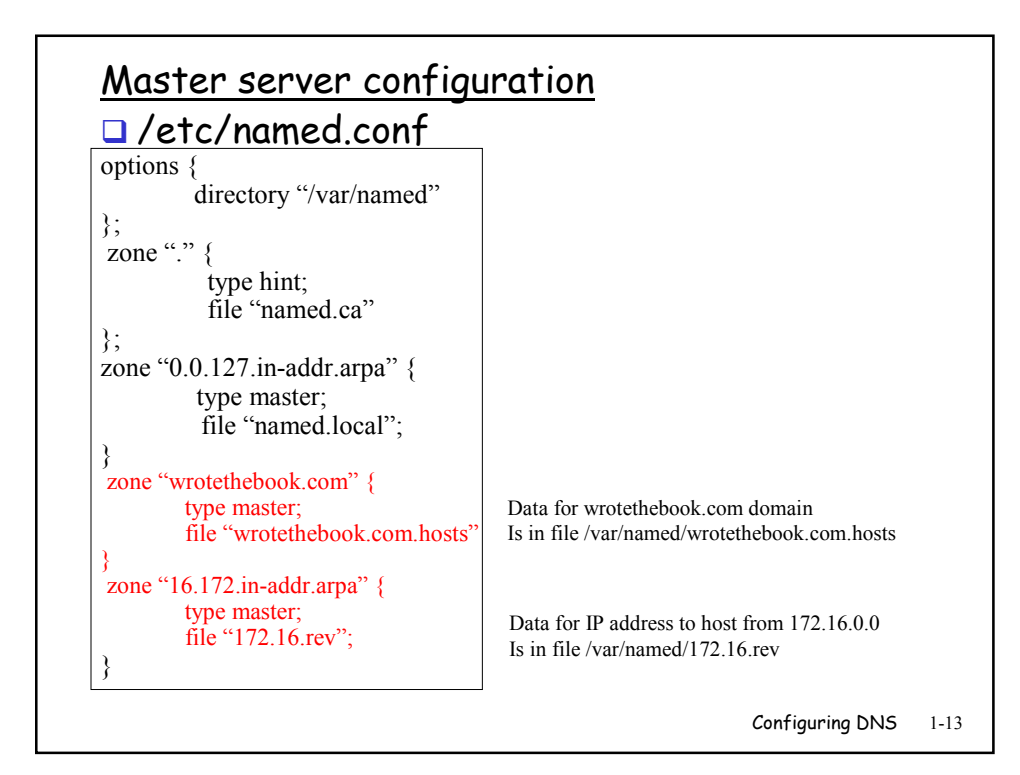

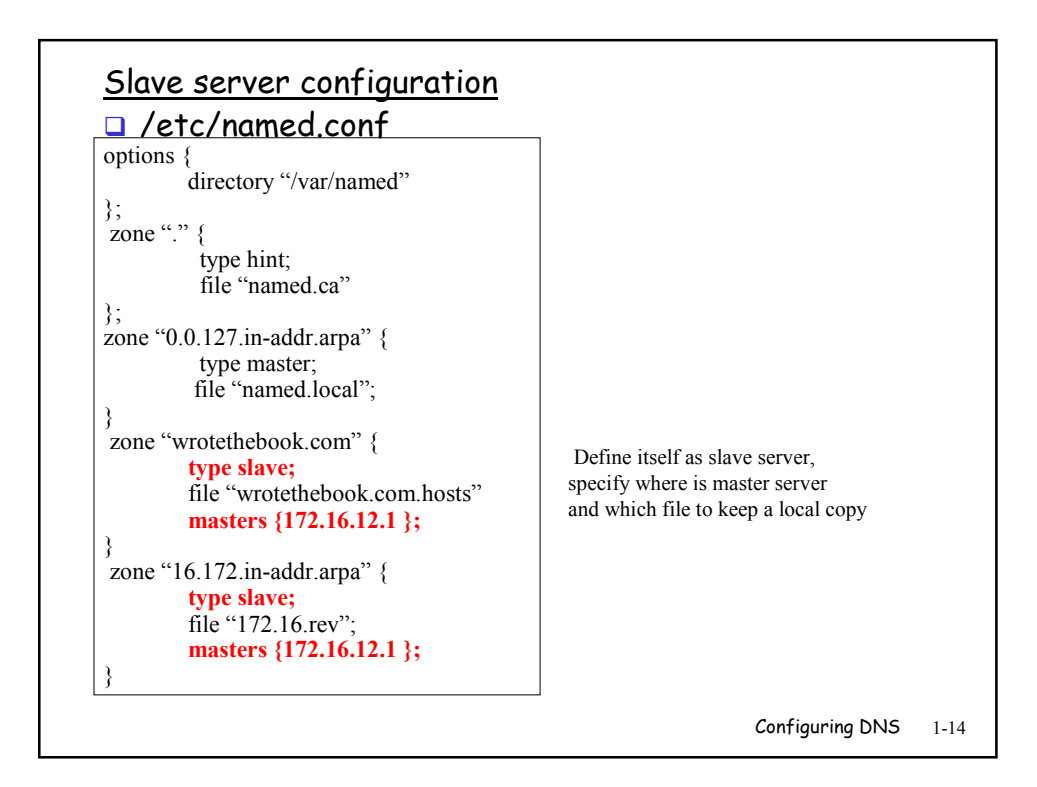

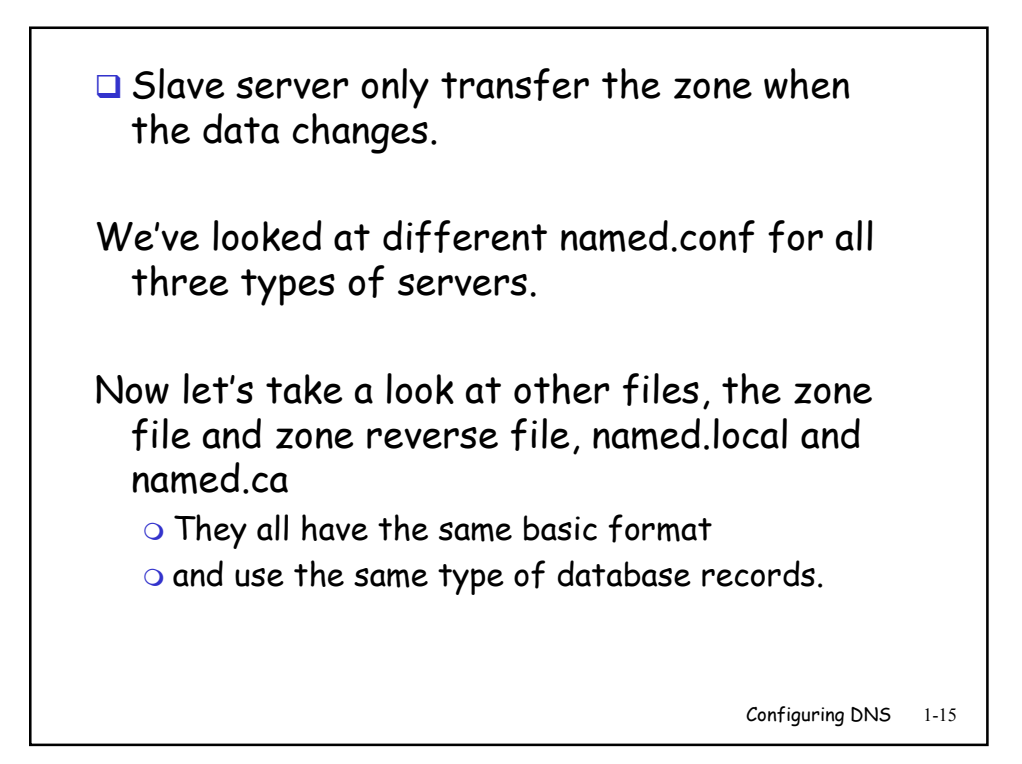

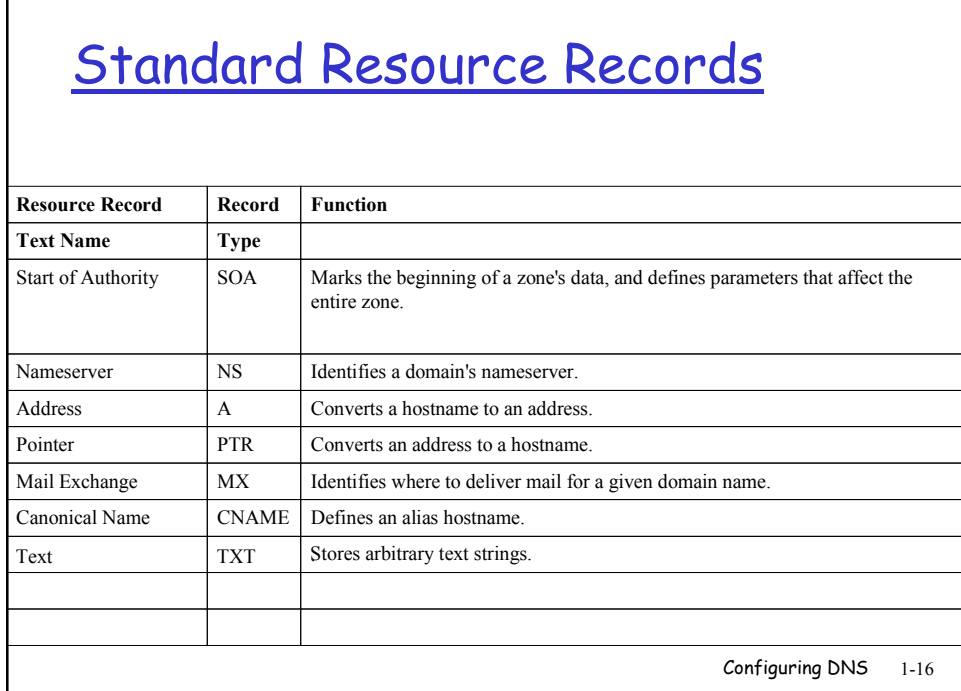

Г

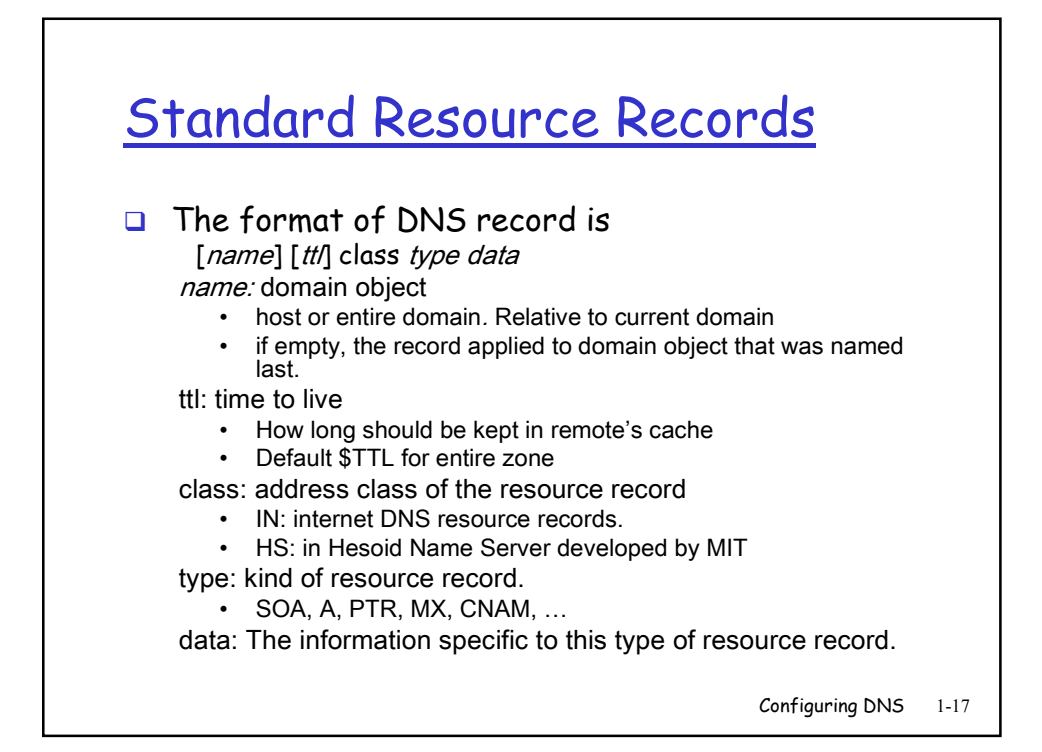

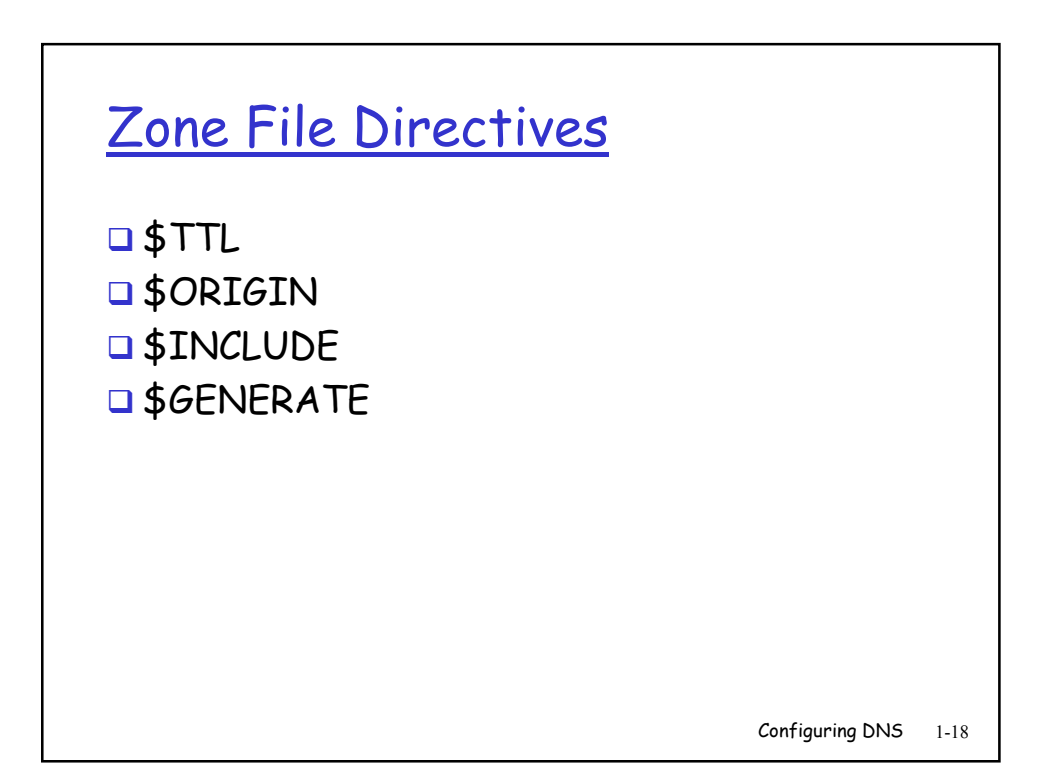

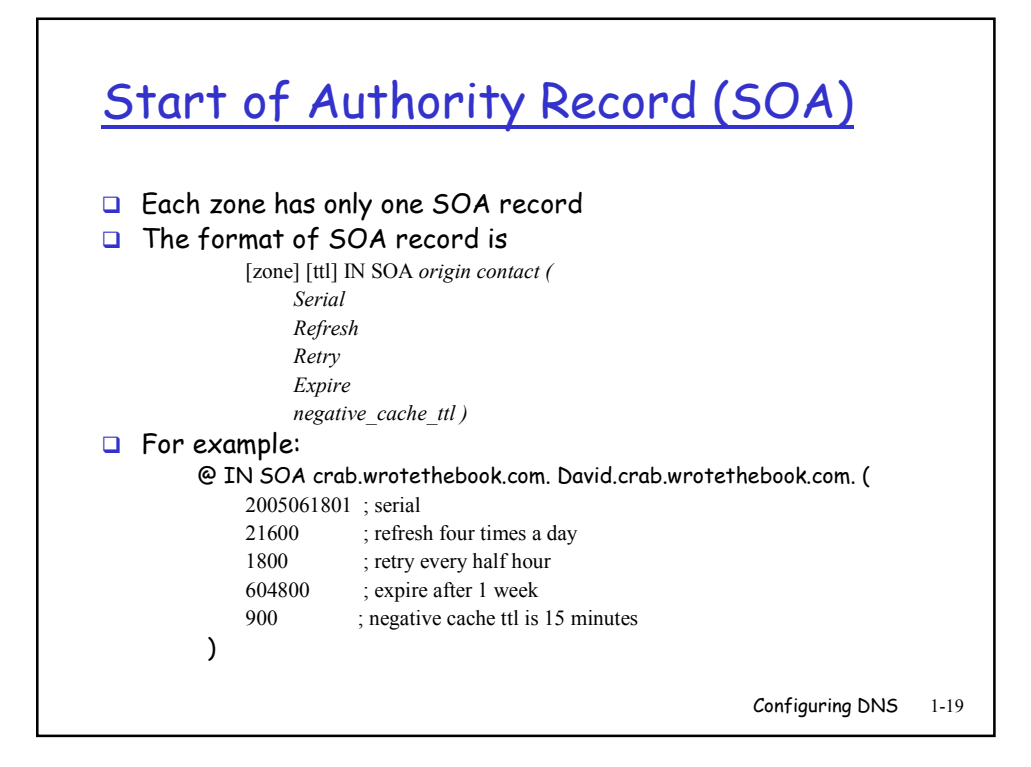

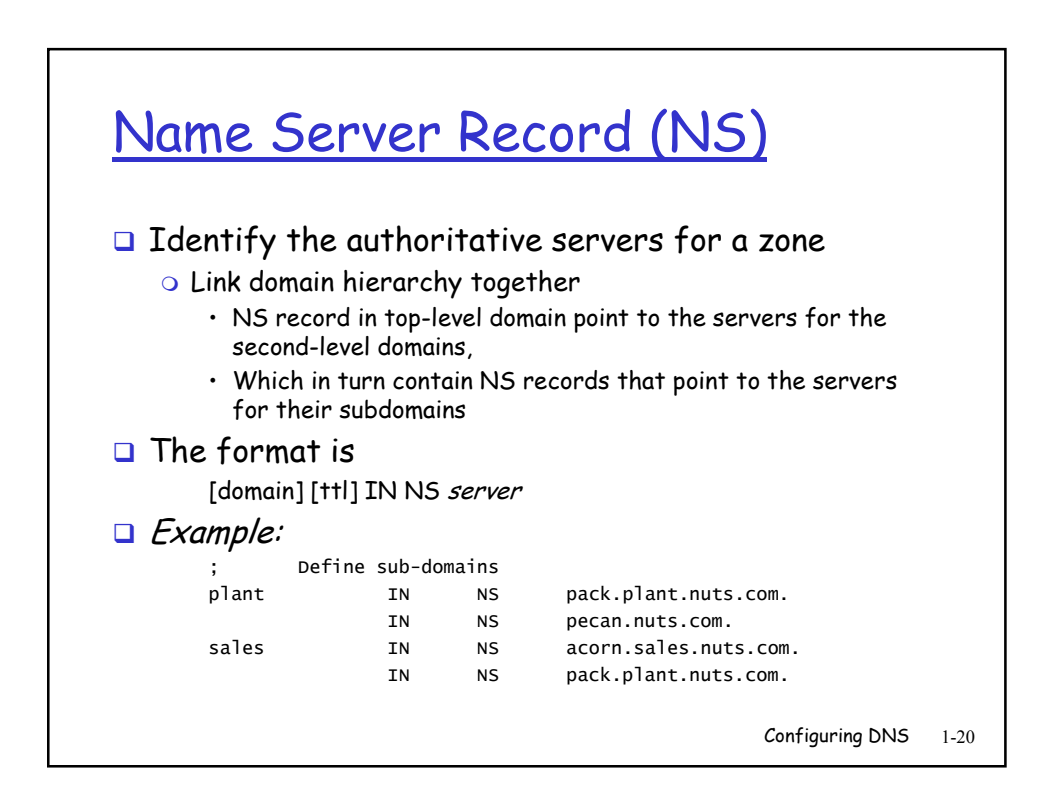

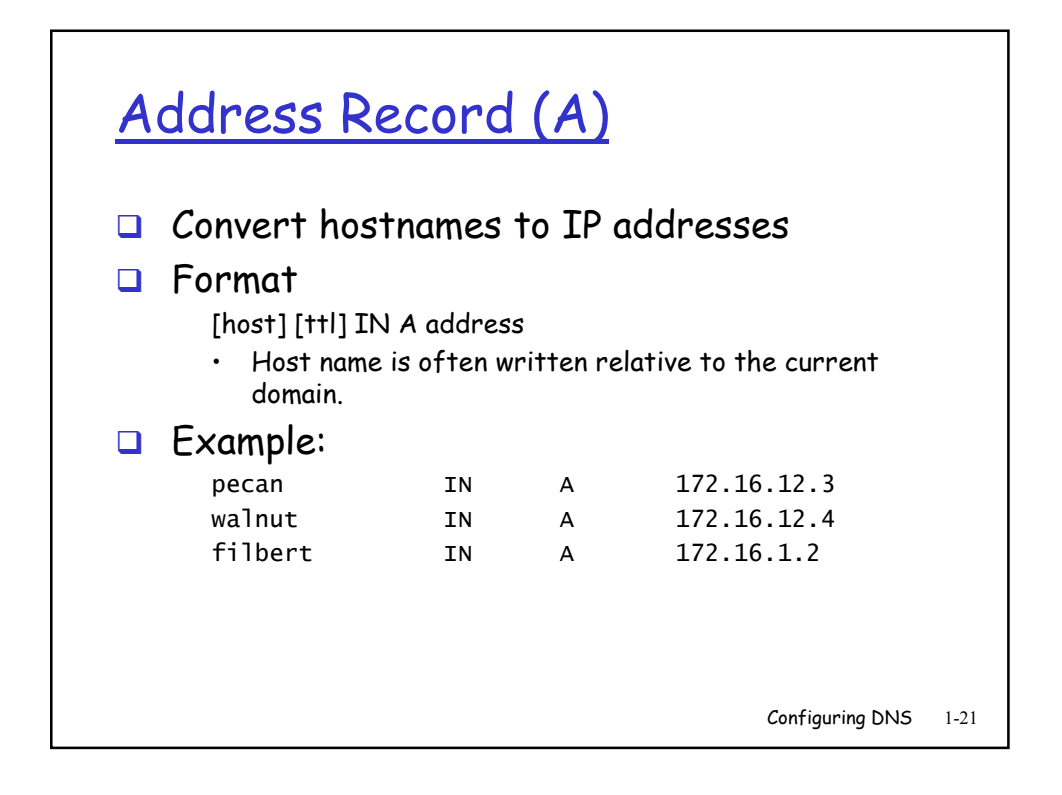

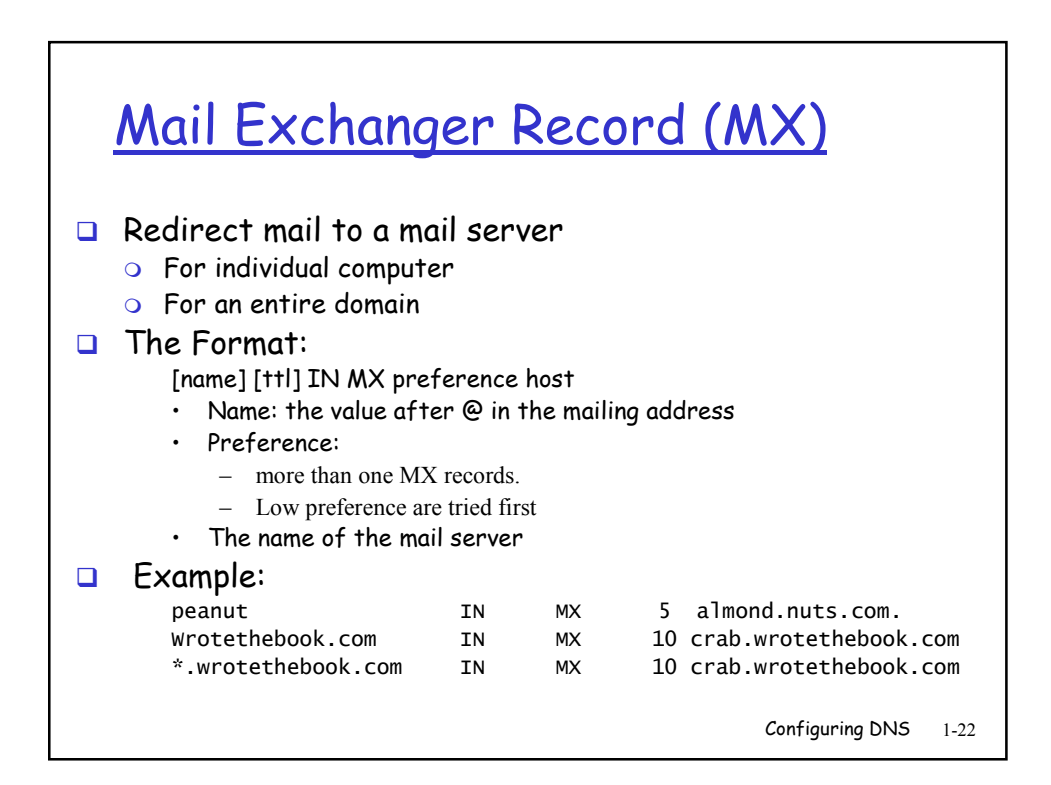

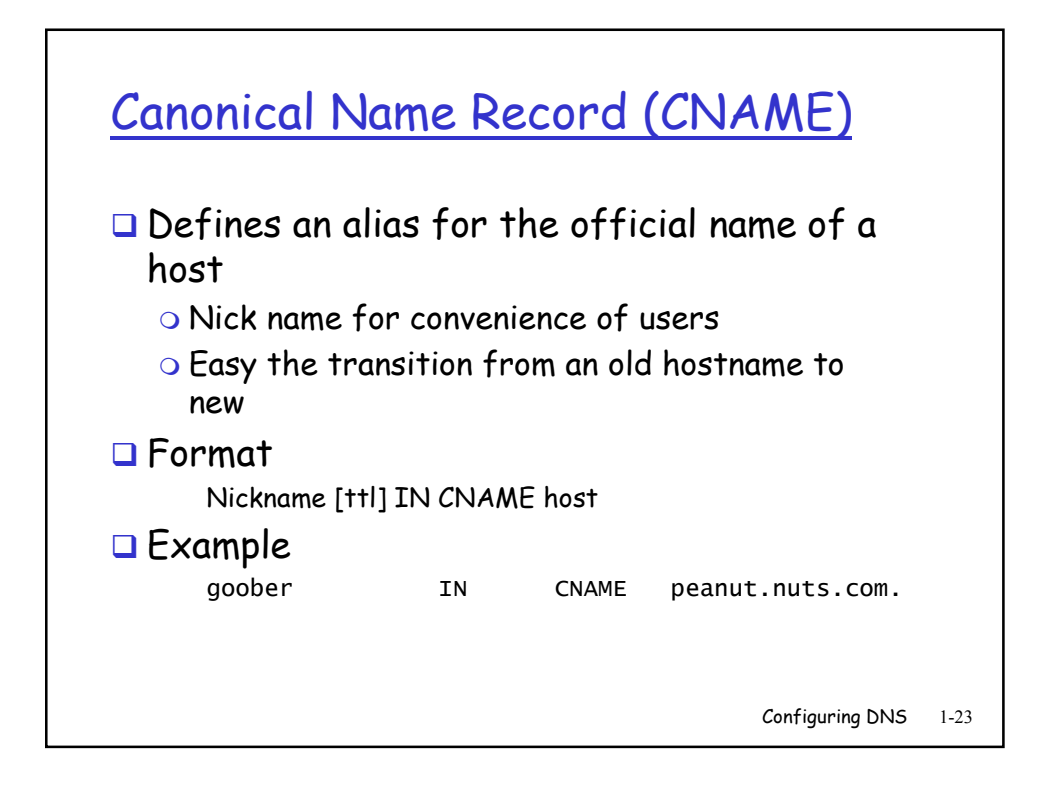

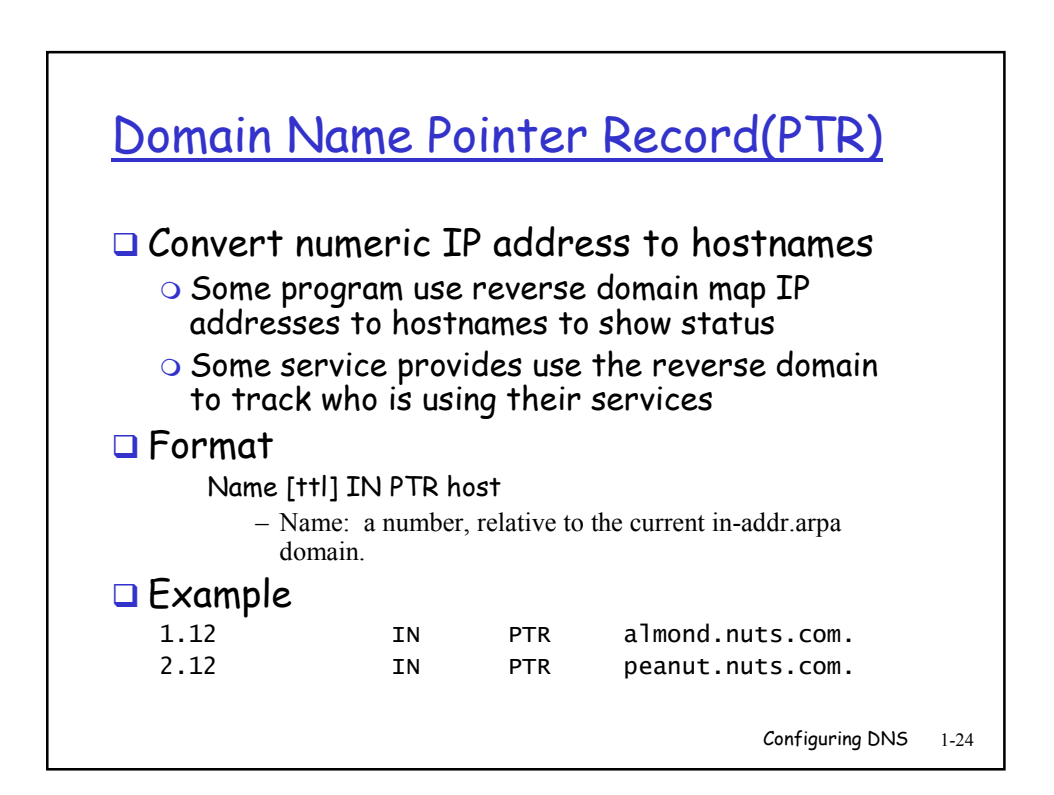

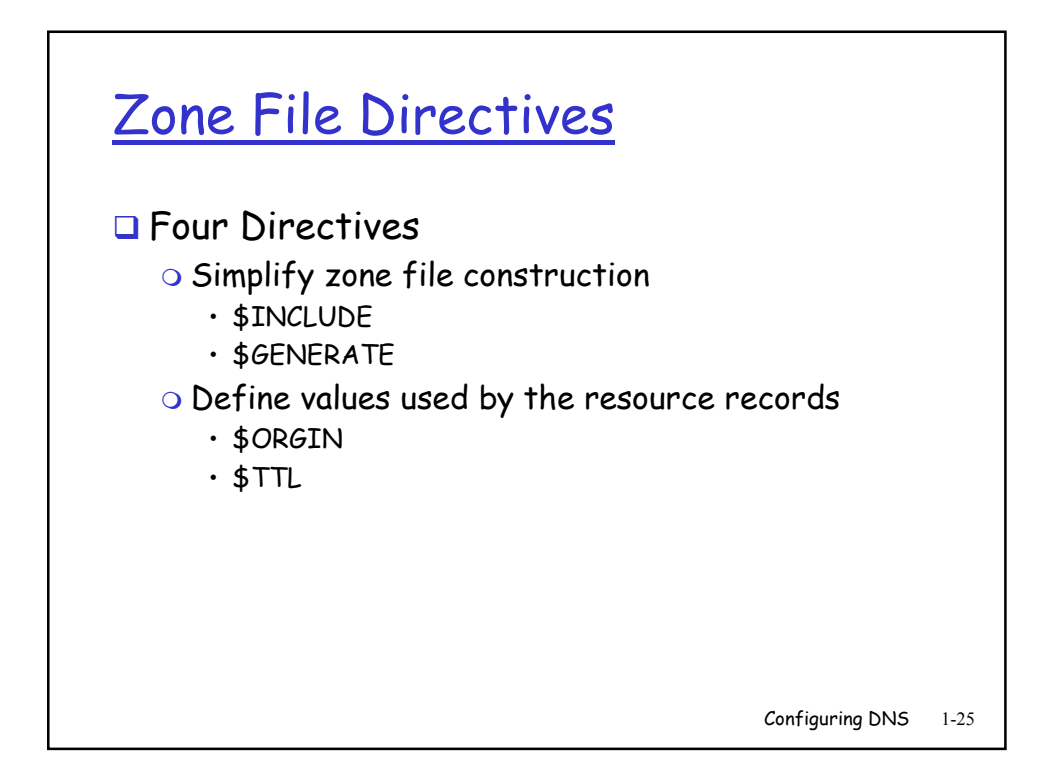

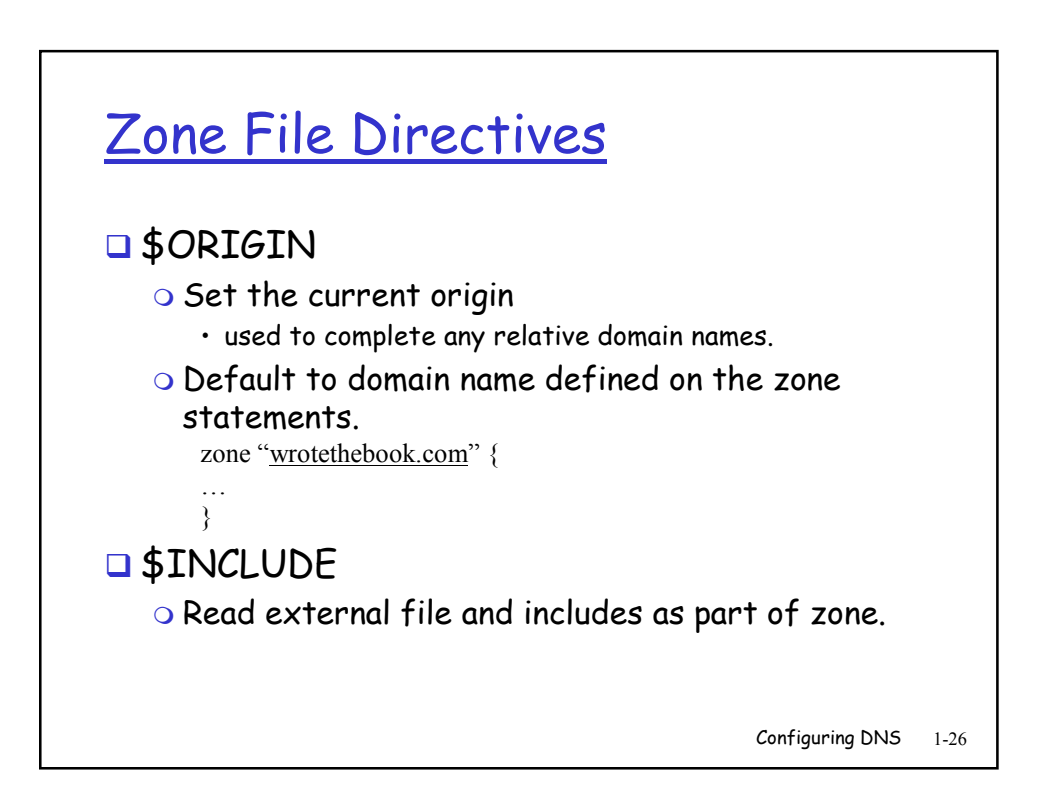

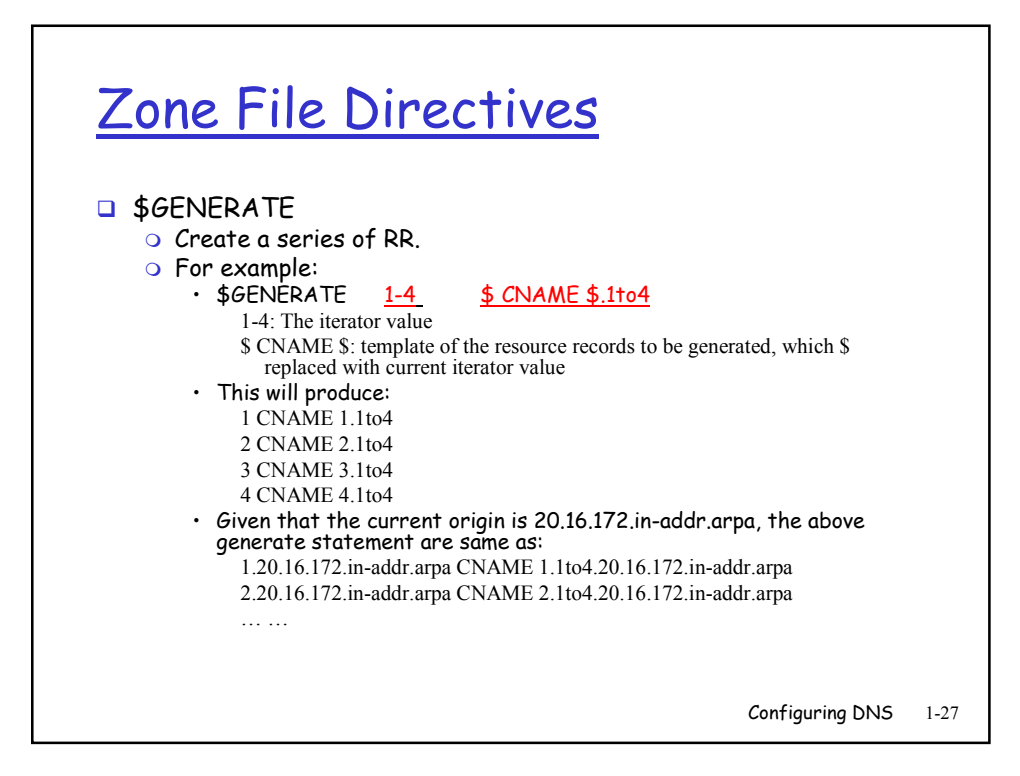

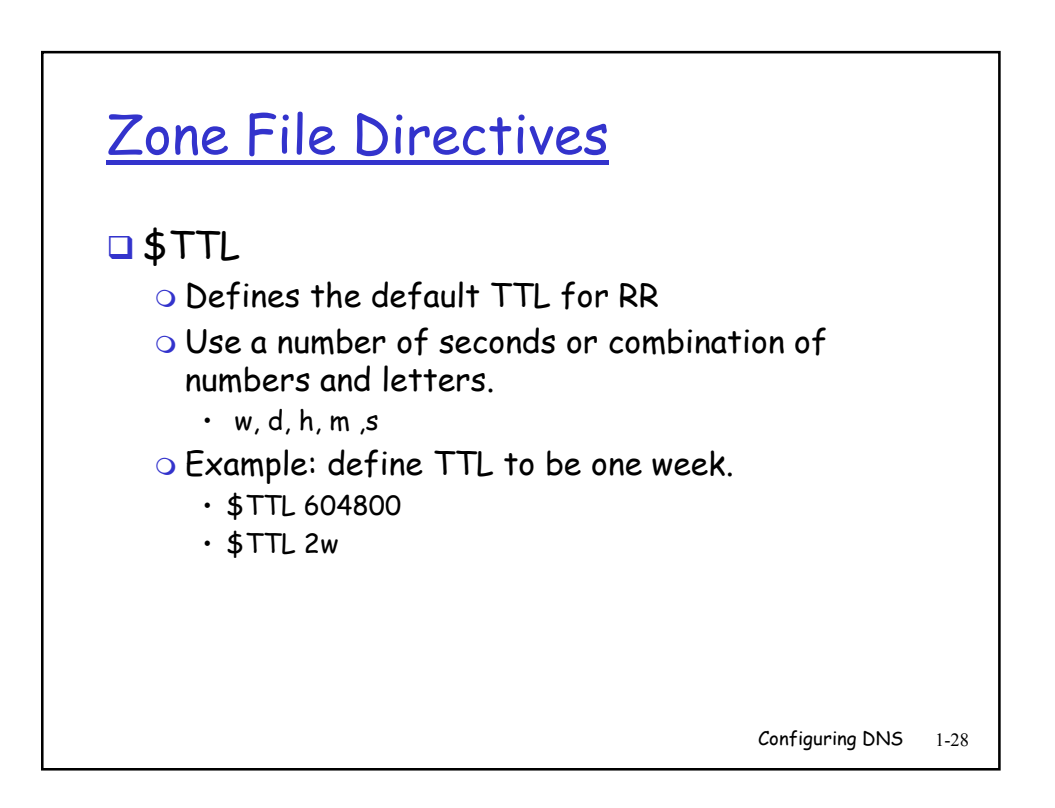

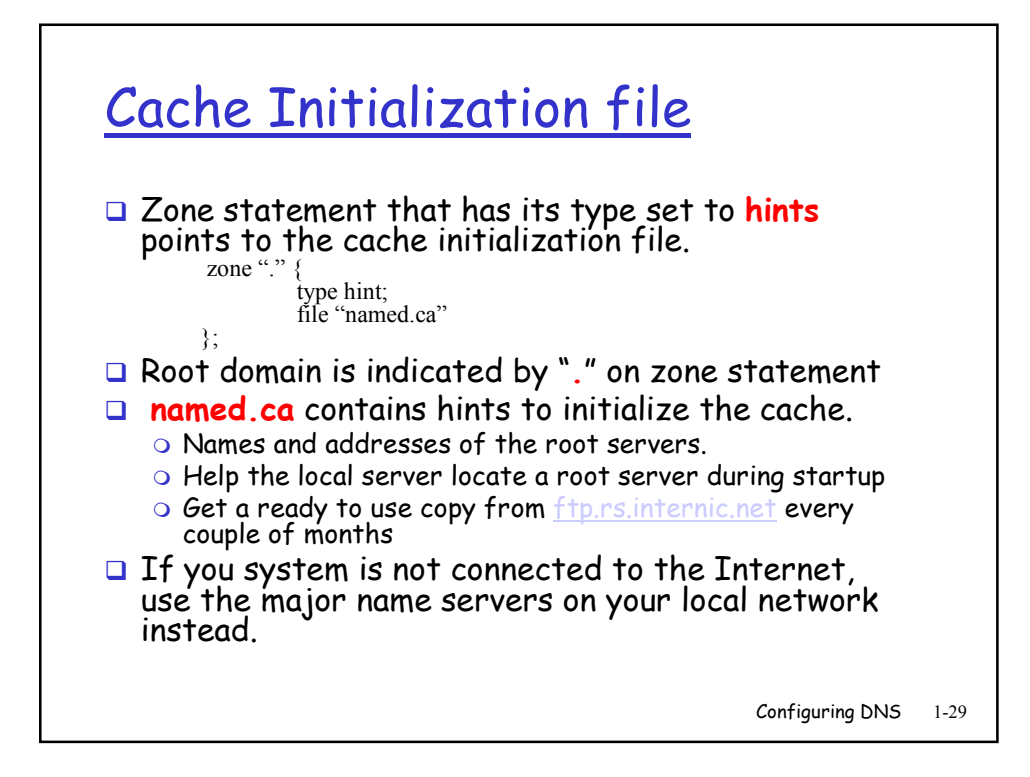

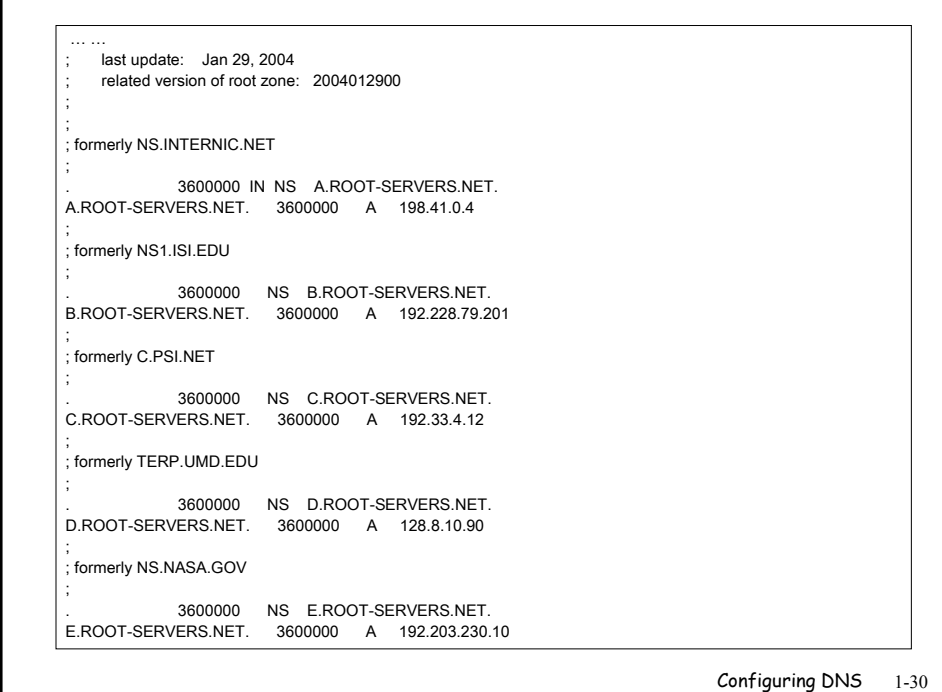

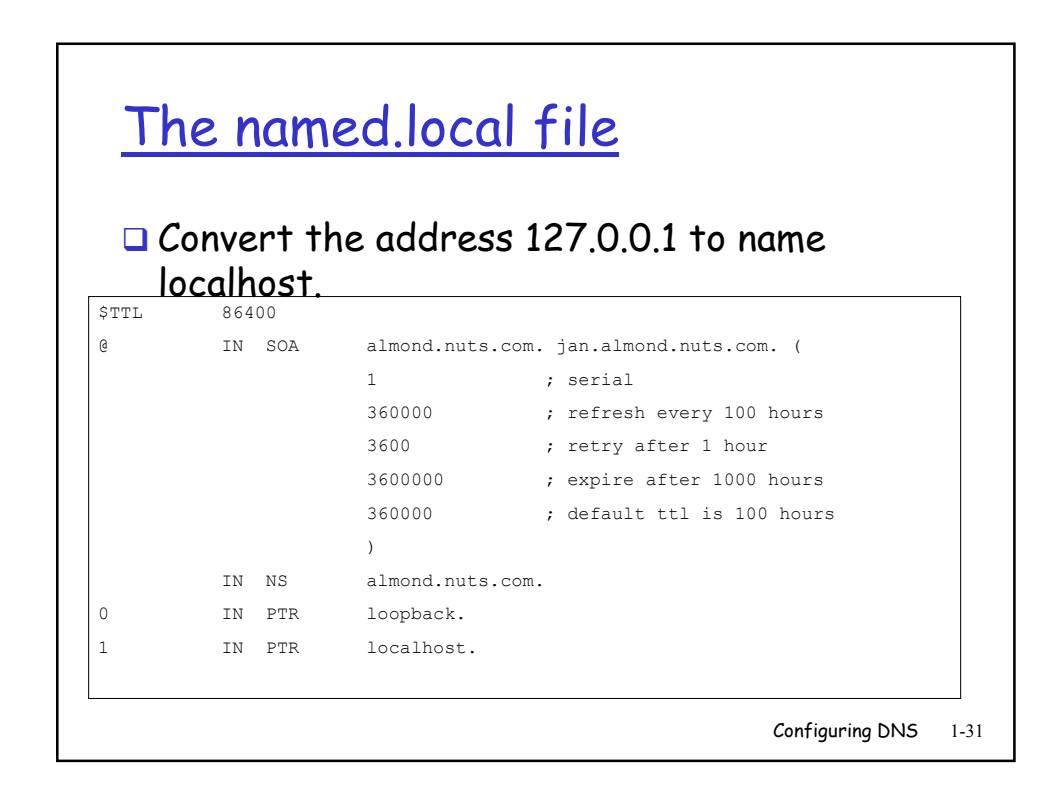

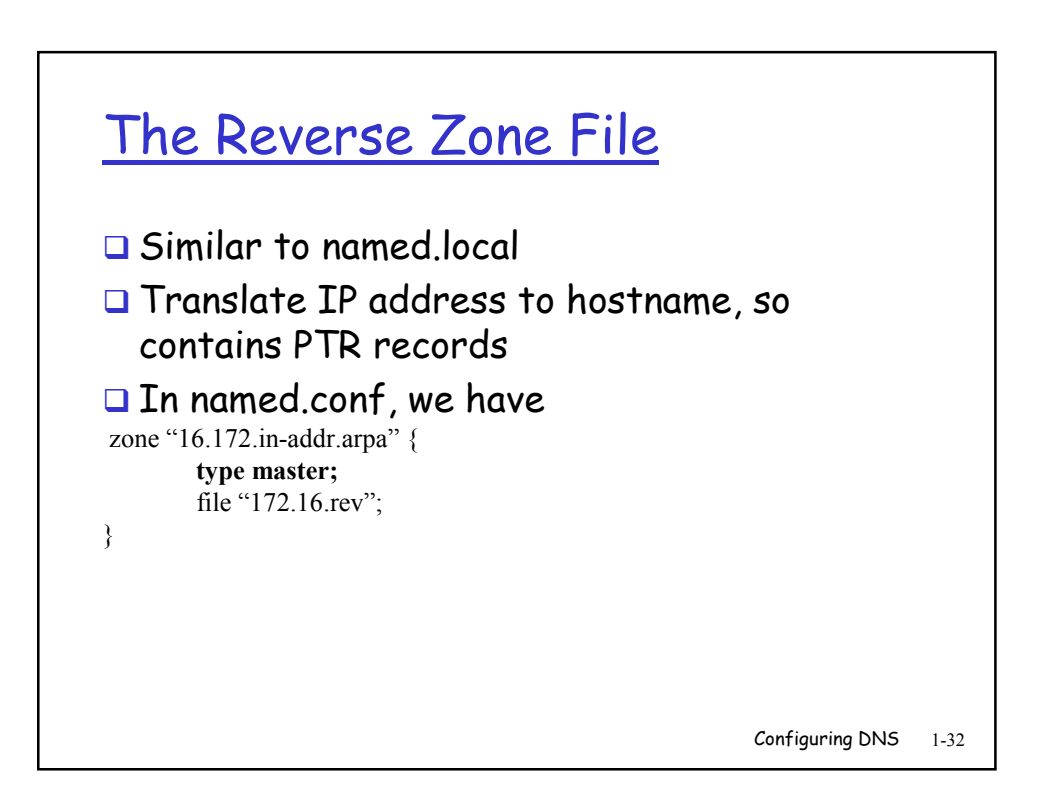

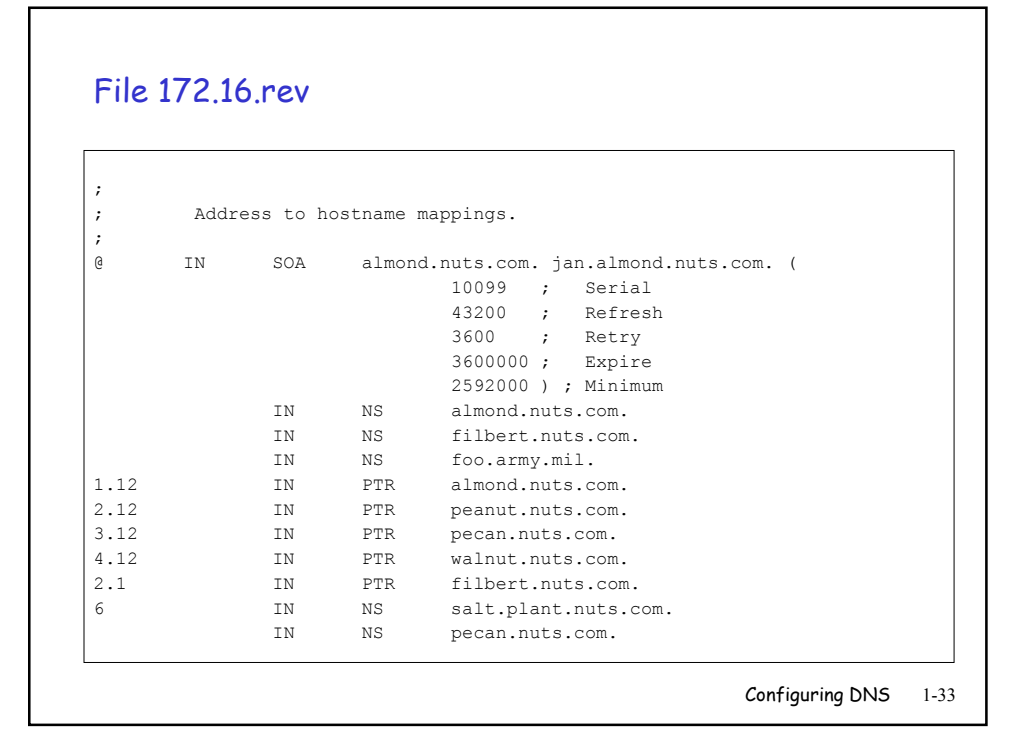

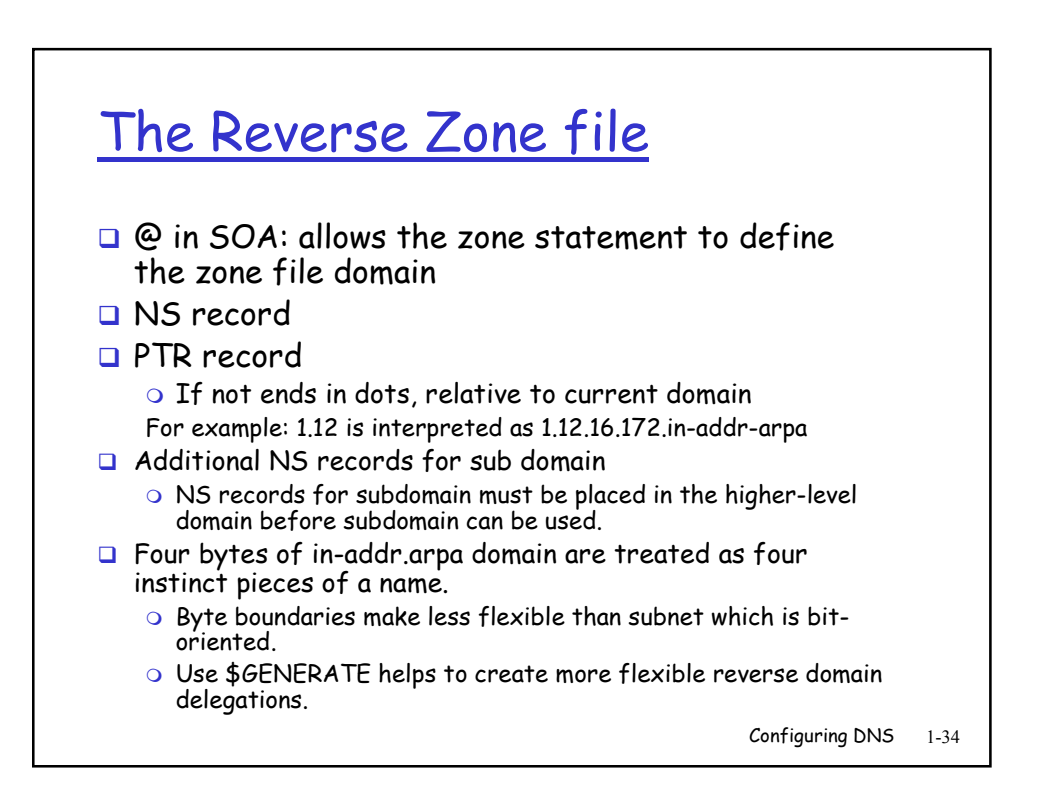

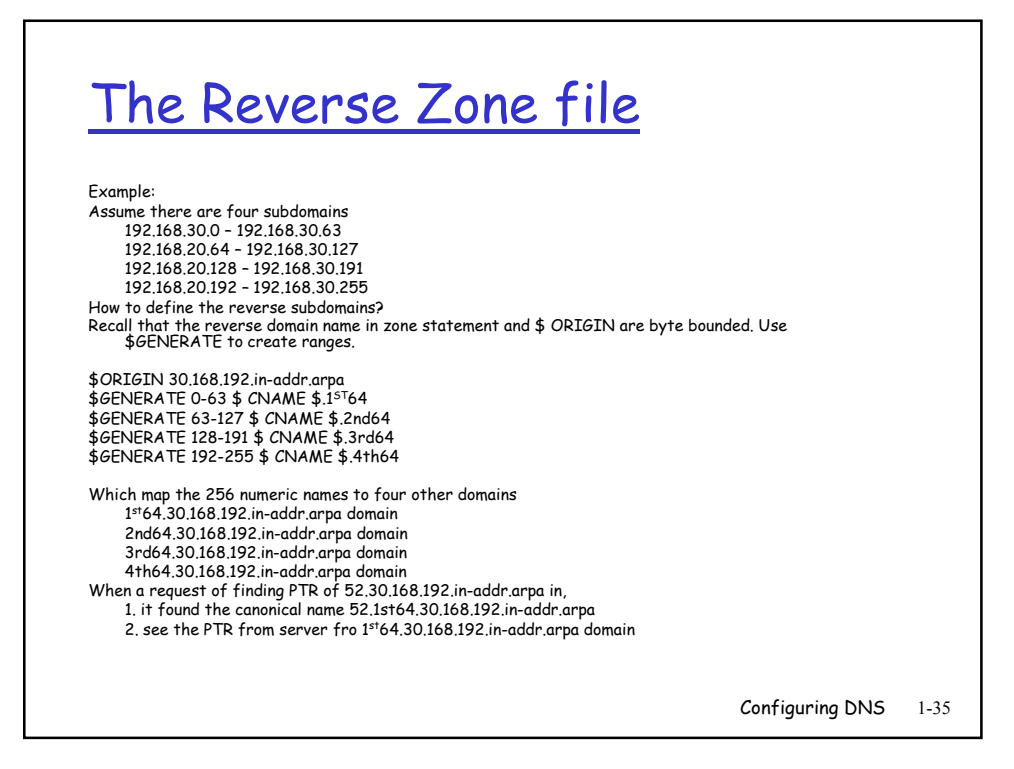

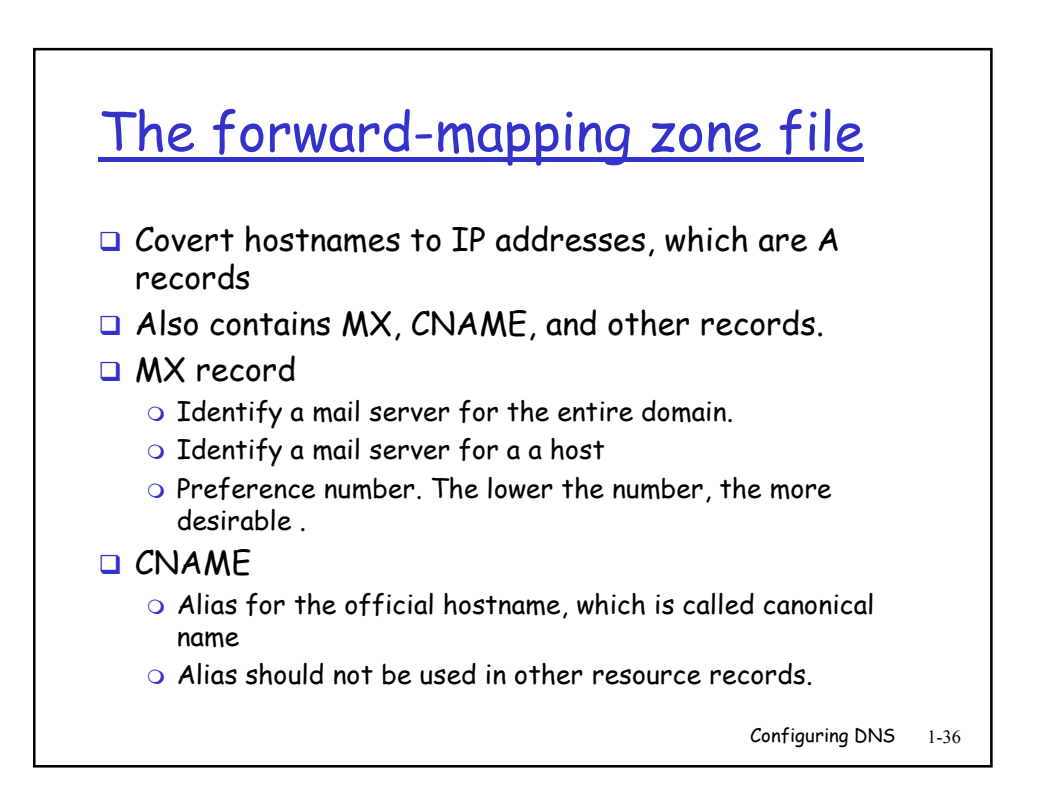

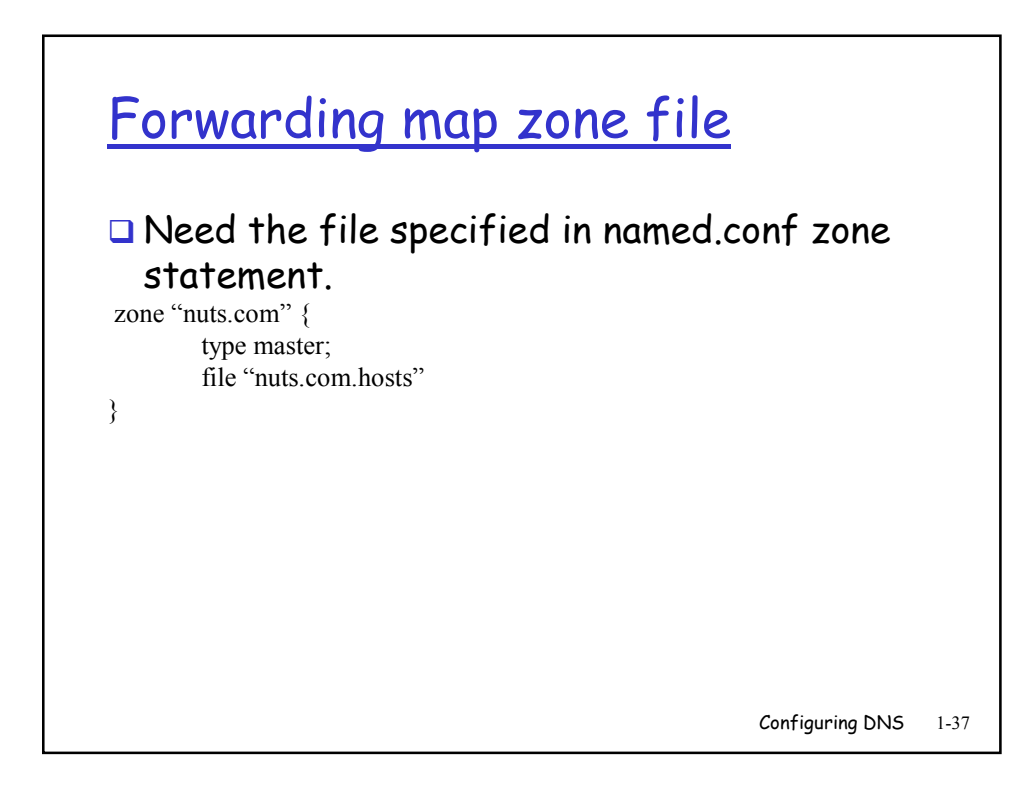

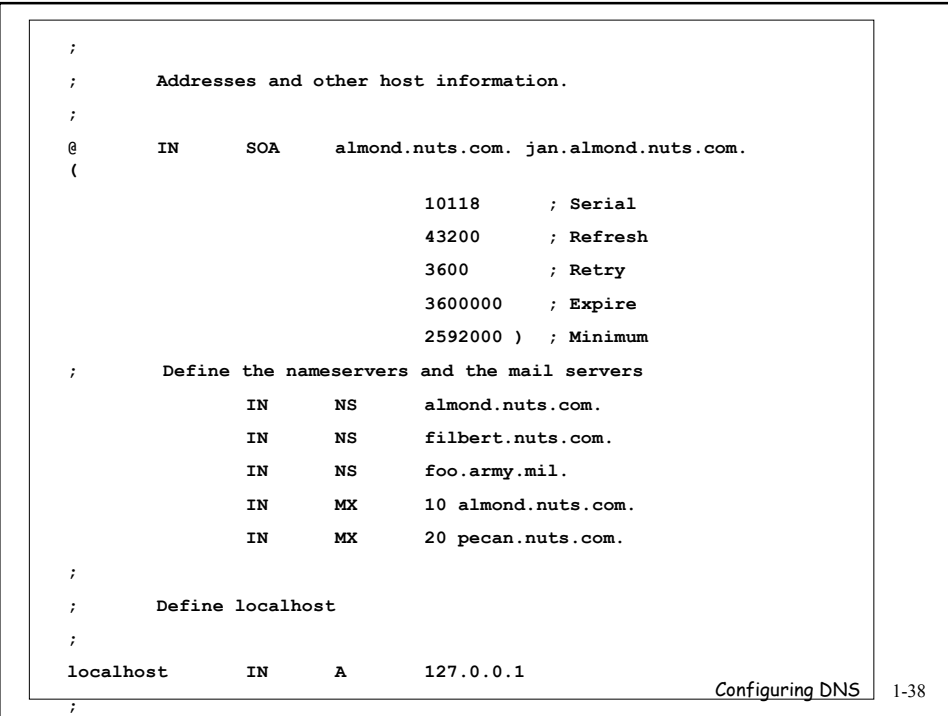

```
Configuring DNS 1-39
; Define the hosts in this zone
almond IN A 172.16.12.1
          IN MX 5 almond.nuts.com.
loghost IN CNAME almond.nuts.com.
peanut IN A 172.16.12.2
         IN MX 5 almond.nuts.com.
goober IN CNAME peanut.nuts.com.
pecan IN A 172.16.12.3
walnut IN A 172.16.12.4
filbert IN A 172.16.1.2
; host table has BOTH host and gateway entries for 10.104.0.19
mil-gw IN A 10.104.0.19
;
  Glue records for servers within this domain
pack.plant IN A 172.16.18.15
acorn.sales IN A 172.16.6.1
;
; Define sub-domains
plant IN NS pack.plant.nuts.com.
          IN NS pecan.nuts.com.
sales IN NS acorn.sales.nuts.com.
          IN NS pack.plant.nuts.com.
```
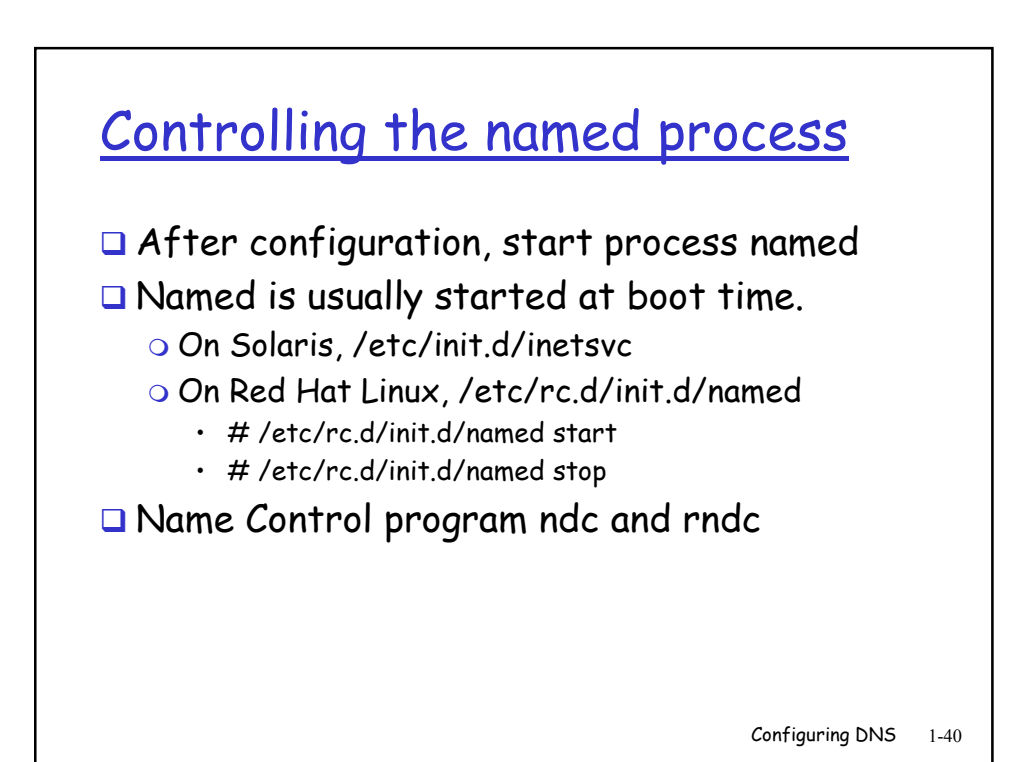

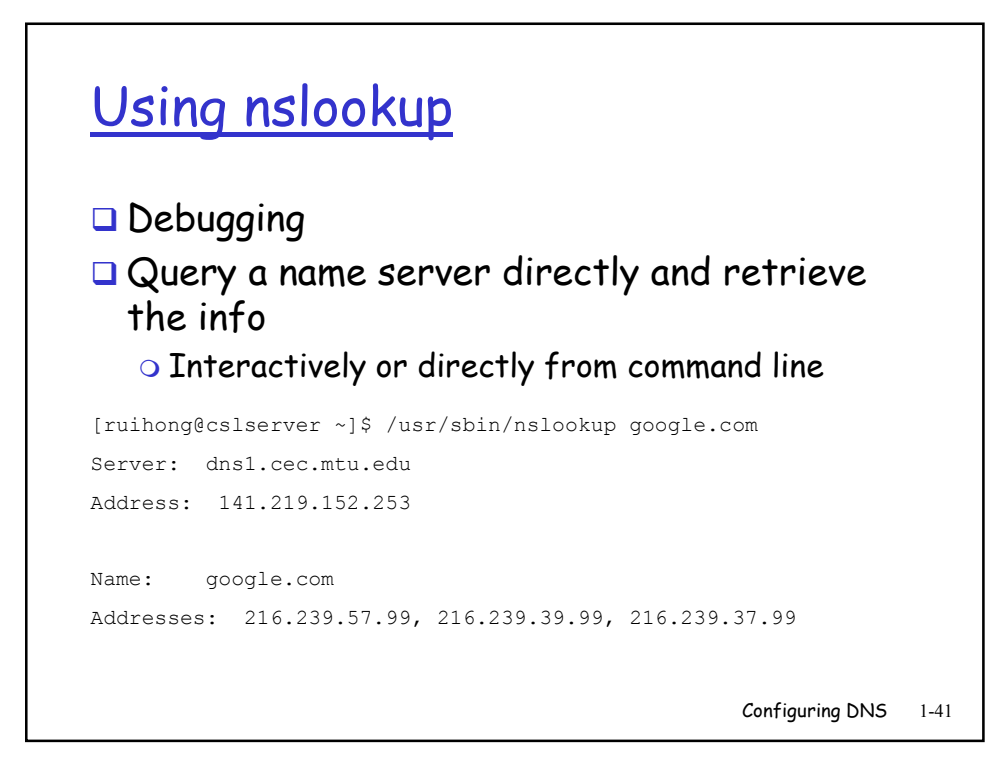

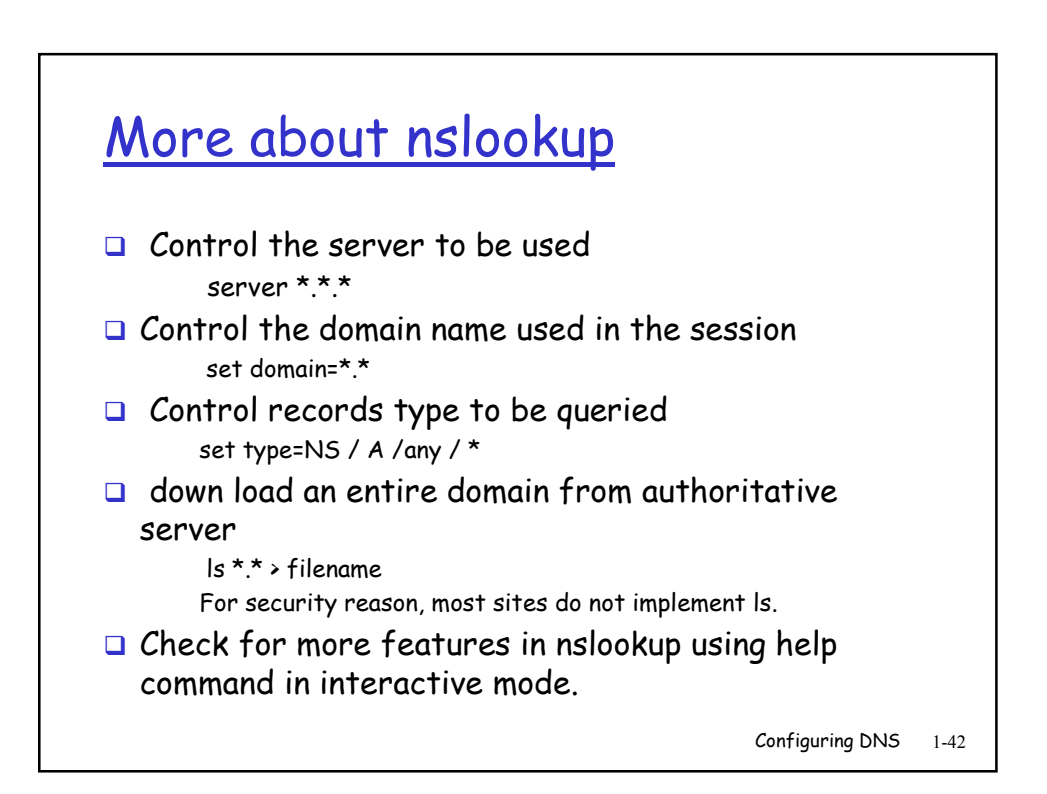

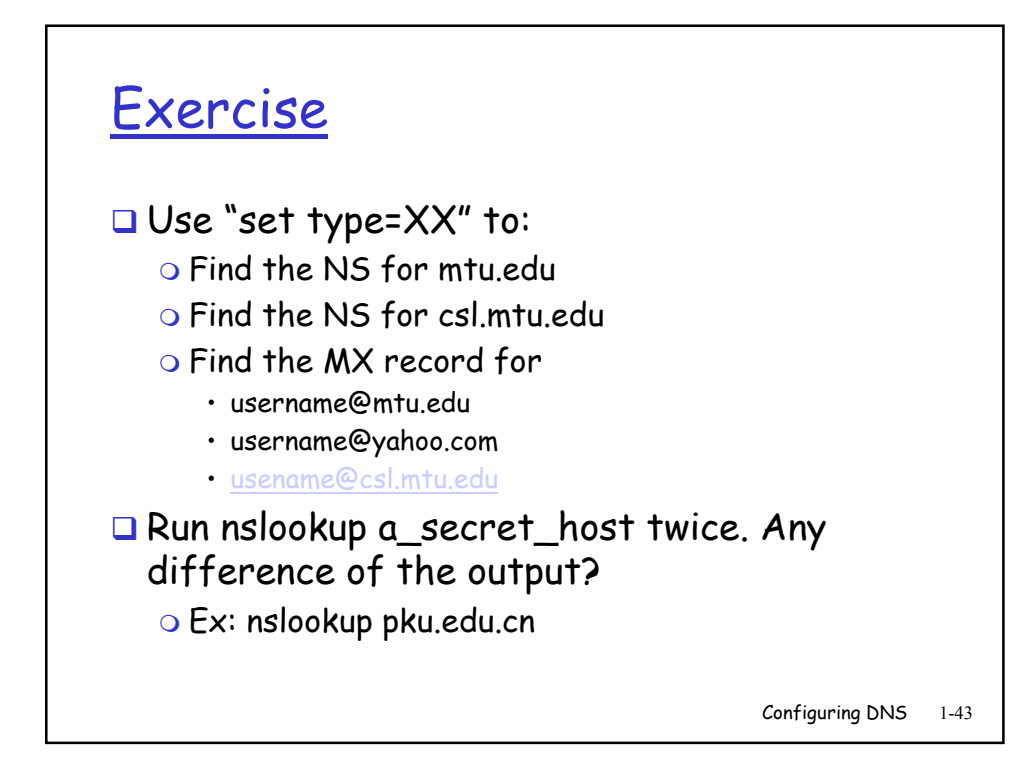

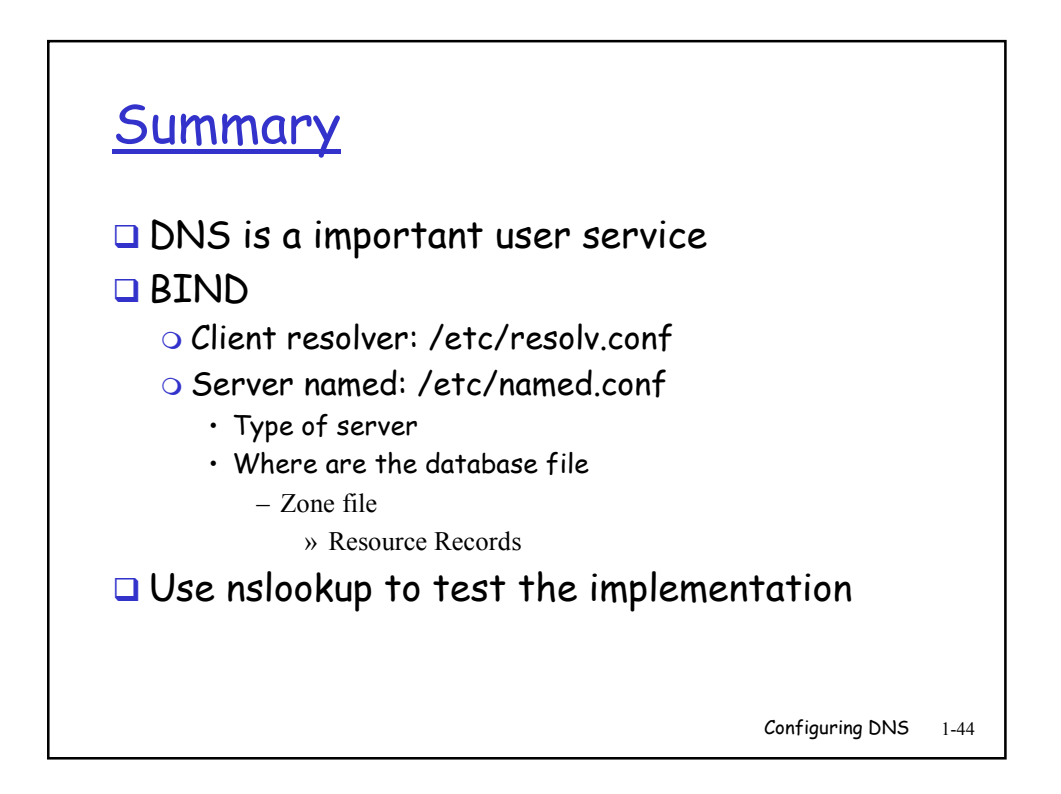